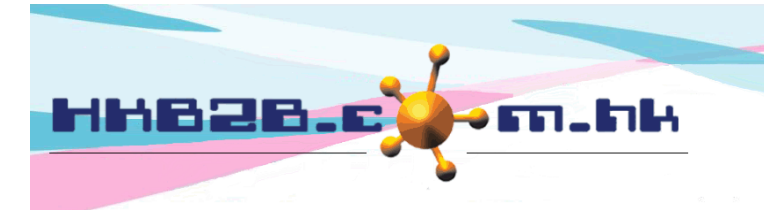

HKB2B Limited 香港灣仔軒尼斯道 48-62 號上海實業大廈 11 樓 1102 室 Room 1102, Shanghai Industrial Investment Building, 48-62 Hennessy Road, Wan Chai, Hong Kong Tel: (852) 2520 5128 Fax: (852) 2520 6636 

## 調整

在找不到更合適的文件記錄庫存交易下,可使用調整。

新增調整在:

庫存 > 調整 > 新增

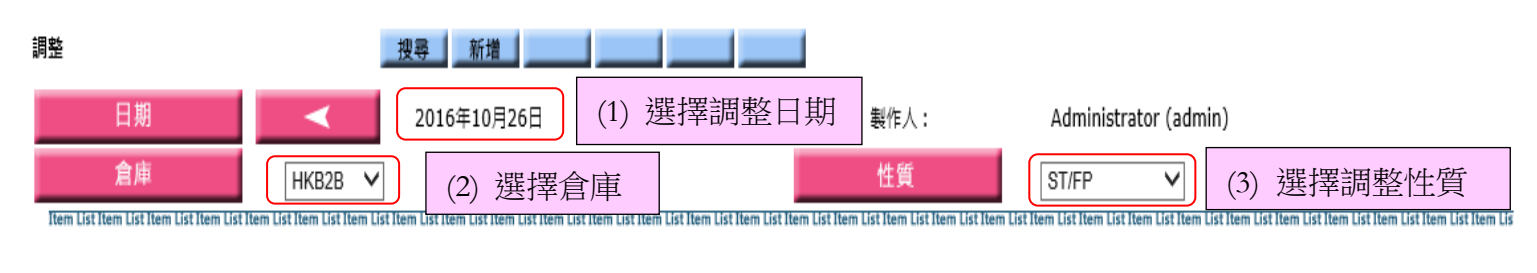

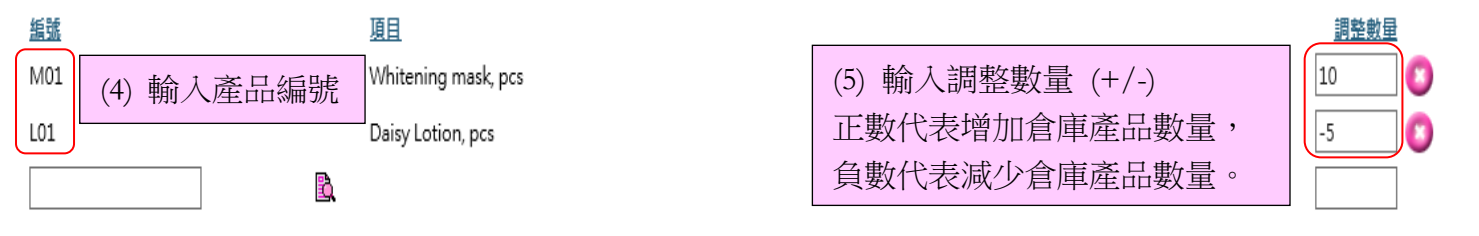

Item List Item List Item List Item List Item List Item List Item List Item List Item List Item List Item List Item List Item List Item List Item List Item List Item in List Item List Item List Item List Item List Item List

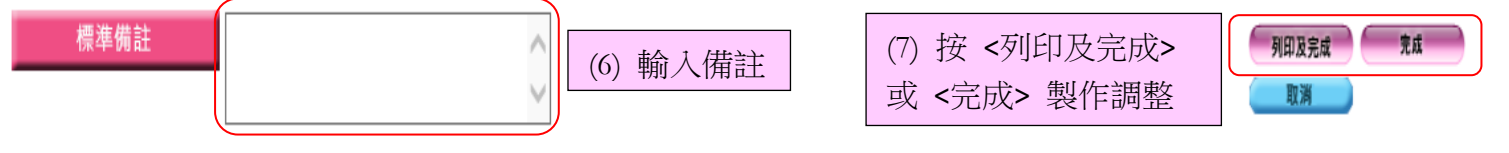

已製作的調整可以搜尋,搜尋調整在:

庫存 > 調整 > 搜尋

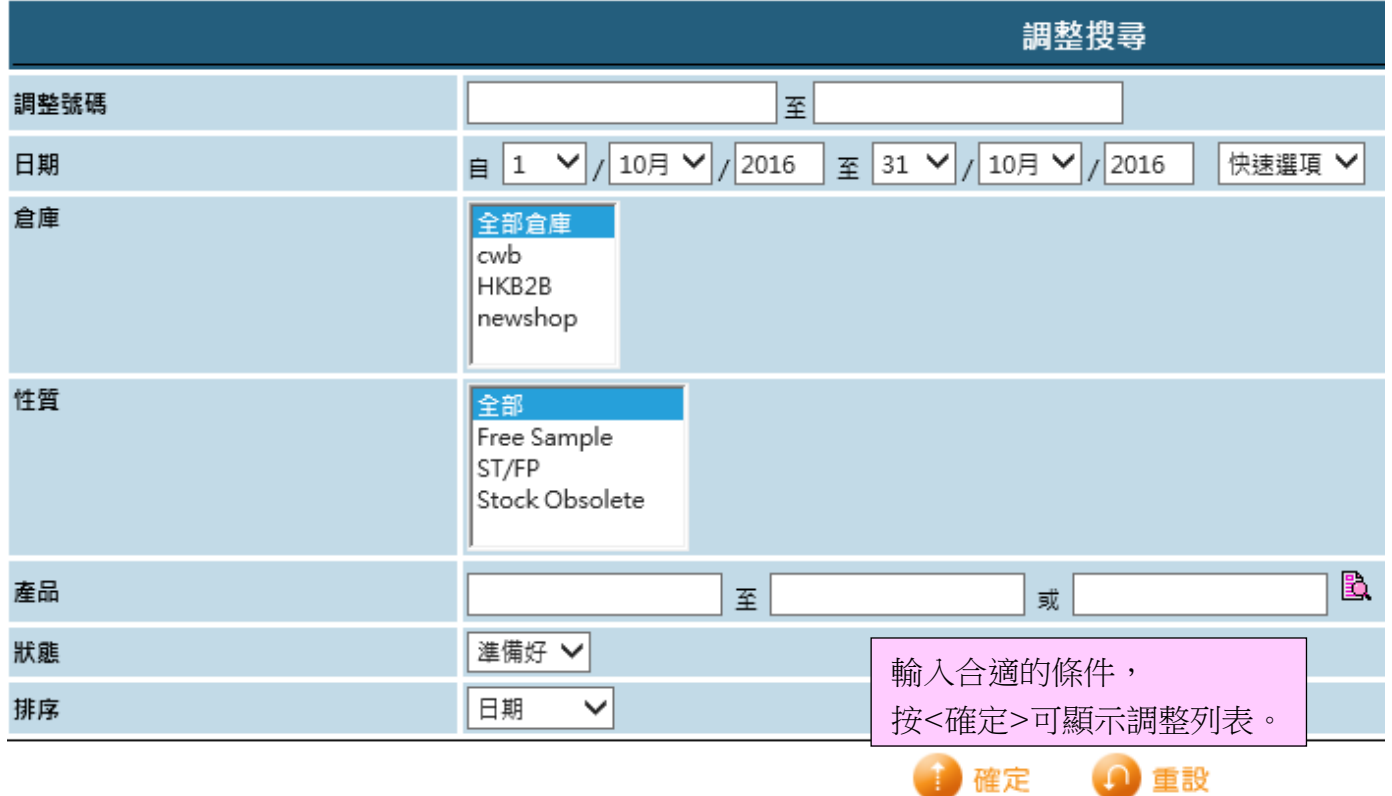

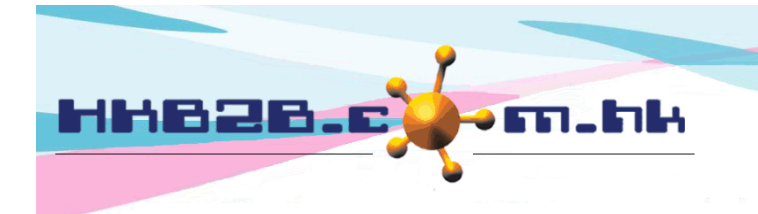

## HKB2B Limited

香港灣仔軒尼斯道 48-62 號上海實業大廈 11 樓 1102 室 Room 1102, Shanghai Industrial Investment Building, 48-62 Hennessy Road, Wan Chai, Hong Kong

Tel: (852) 2520 5128 Fax: (852) 2520 6636

Email: cs@hkb2b.com.hk Website: http://hkb2b.com.hk

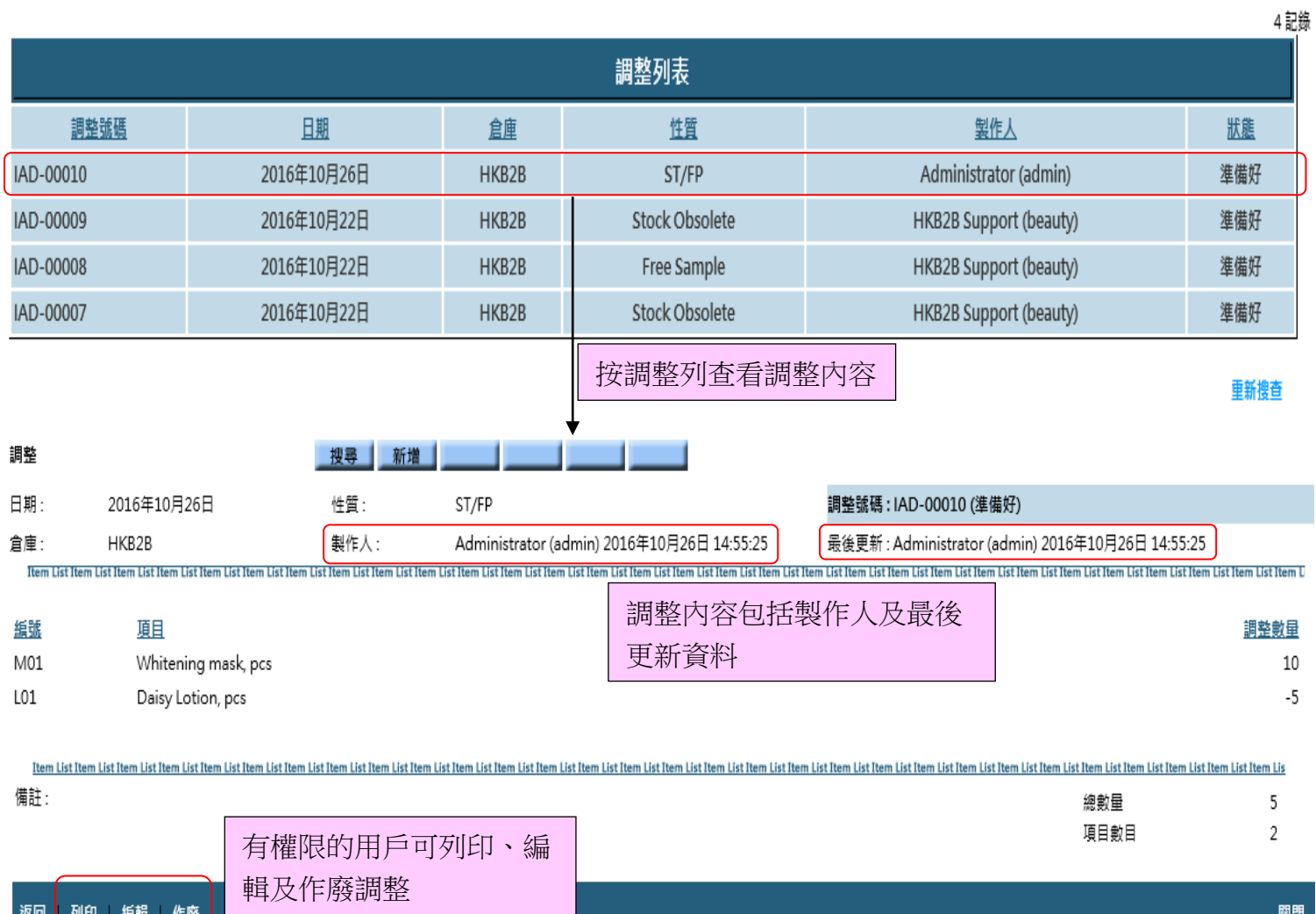

## 調整後系統將自動更新庫存,查看交易記錄可到: 庫存>查詢>庫存交易查詢

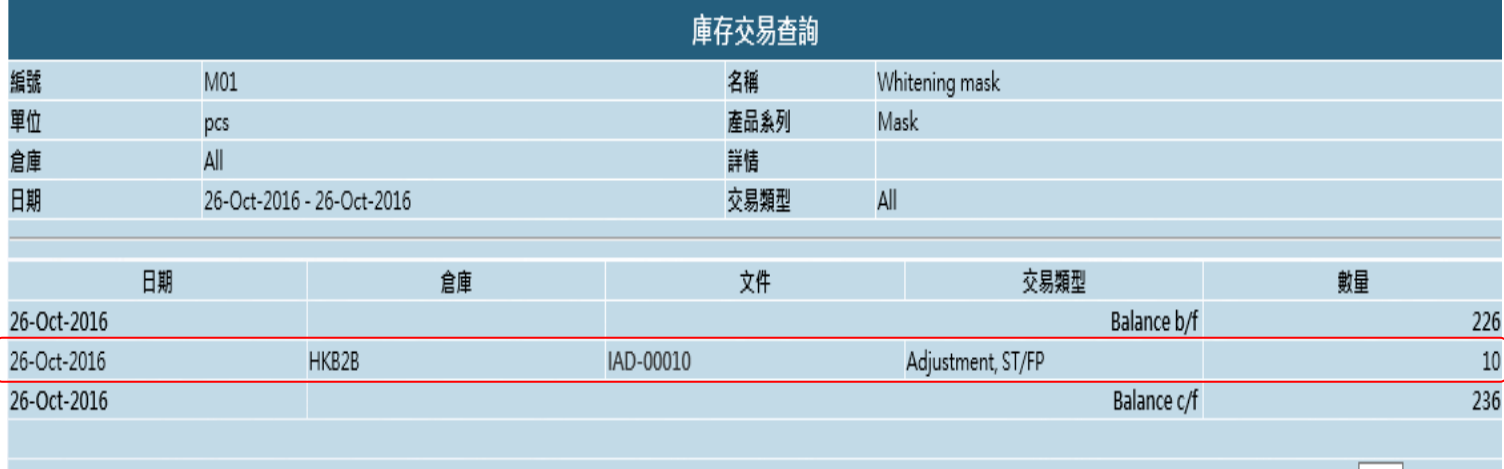